## **Program Overview Requirements for Paper Plan Digitizing**

The following software and hardware requirements apply to digitizing from paper plan sheets (see next page for working with PDF plan sheets) . . .

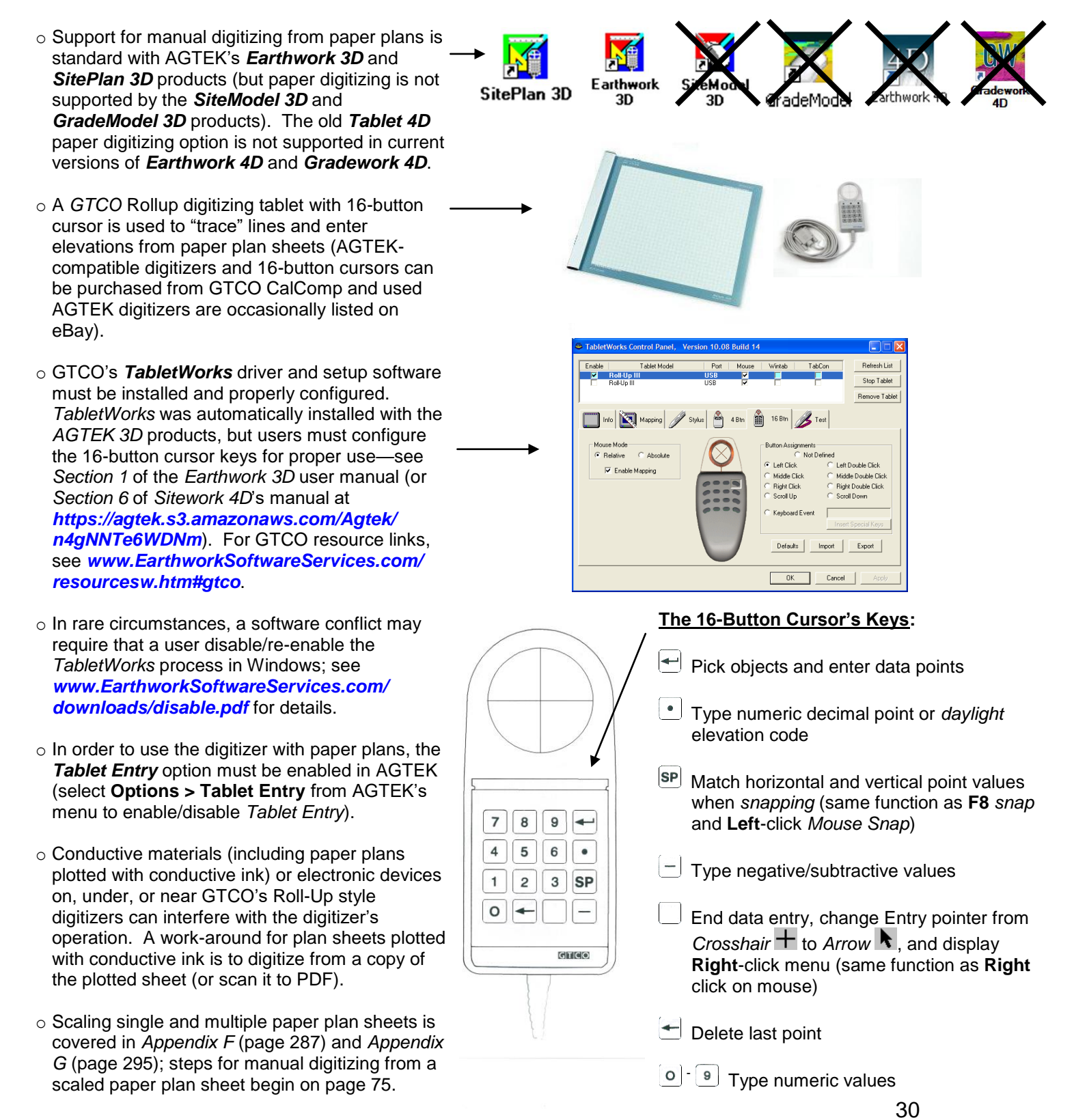

Copyright © 2023 Earthwork Software Services, LLC. All rights reserved. www.EarthworkSoftwareServices.com